# **ИНФОРМАЦИОННЫЕ И КОММУНИКАЦИОННЫЕ ТЕХНОЛОГИИ. КОМПЬЮТЕРНЫЕ ПРЕЗЕНТАЦИИ И ТЕКСТОВЫЕ ДОКУМЕНТЫ**

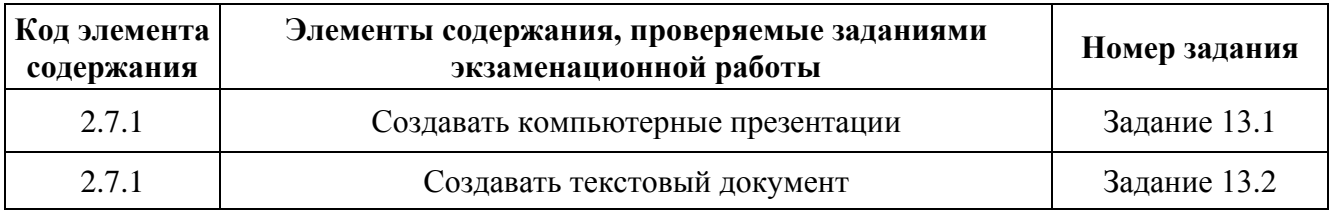

#### **Какие позиции кодификатора элементов содержания проверяет**

#### **Что нужно знать/уметь по теме**

#### ЗНАТЬ:

**Основные понятия и термины:** Обработка текстов. Текстовые документы и их структурные единицы (раздел, абзац, строка, слово, символ). Технологии создания текстовых документов. Создание и редактирование текстовых документов на компьютере (вставка, удаление и замена символов, работа с фрагментами текстов, проверка правописания, расстановка переносов). Форматирование символов (шрифт, размер, начертание, цвет). Форматирование абзацев (выравнивание, отступ первой строки, междустрочный интервал). Стилевое форматирование. Включение в текстовый документ списков, таблиц, диаграмм, формул и графических объектов. Форматирование страниц документа. Ориентация, размеры страницы, величина полей. Нумерация страниц. Колонтитулы. Сохранение документа в различных текстовых форматах.

Графическая информация. Формирование изображения на экране монитора. Компьютерное представление цвета. Компьютерная графика (растровая, векторная). Интерфейс графических редакторов. Форматы графических файлов.

Мультимедиа. Понятие технологии мультимедиа и области ее применения. Звук и видео как составляющие мультимедиа. Компьютерные презентации. Дизайн презентации и макеты слайдов. Звуковая и видеоинформация.

### УМЕТЬ:

- подбирать программное обеспечение, соответствующее решаемой задаче;
- классифицировать файлы по типу и иным параметрам;
- выполнять основные операции с файлами (создавать, сохранять, редактировать, удалять, архивировать, «распаковывать» архивные файлы);
- применять основные правила создания текстовых документов;
- использовать средства автоматизации информационной деятельности при создании текстовых документов;
- использовать основные приемы создания презентаций в редакторах презентаций.

### **Где взять информацию по теме**

**Учебники федерального перечня Минпросвещения России**

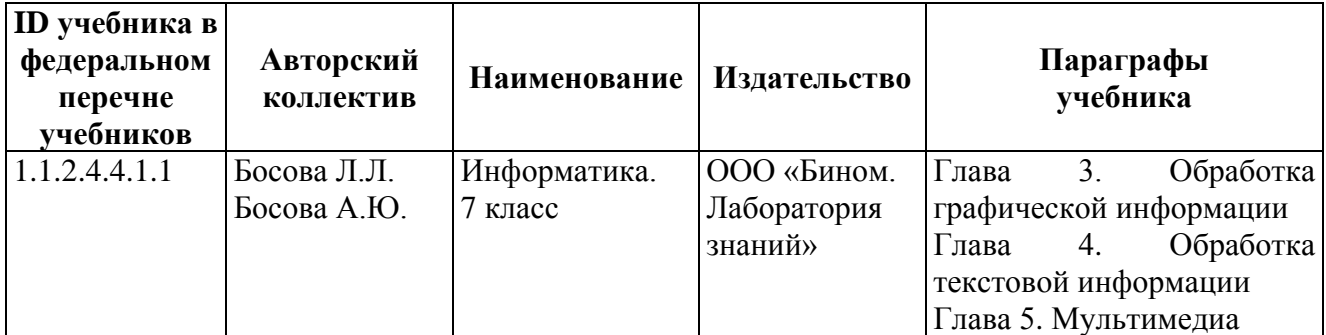

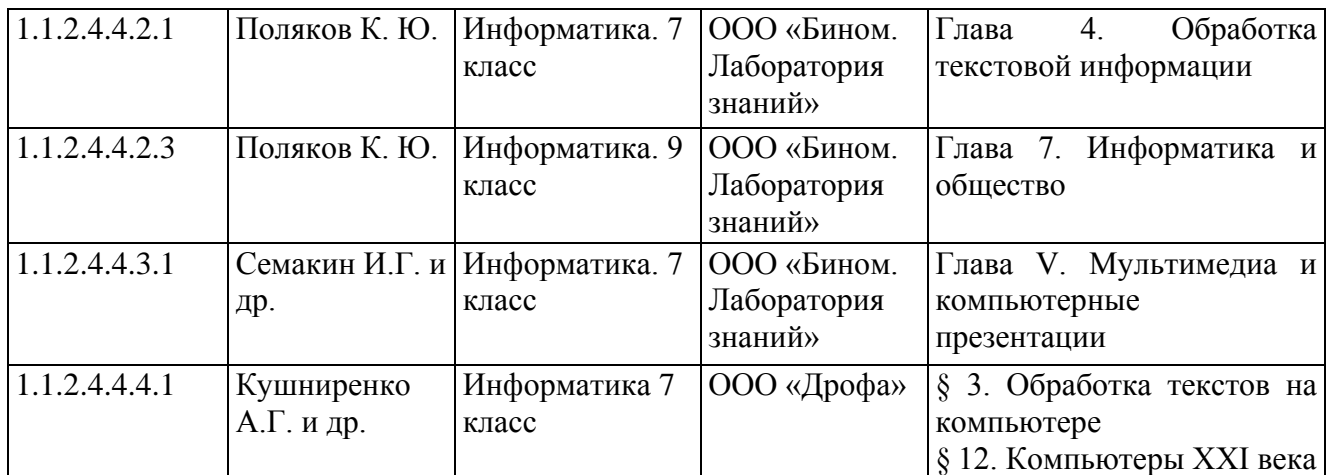

## **Какие задания открытого банка выполнить для тренировки**

#### Задание 13.1

<http://oge.fipi.ru/os/xmodules/qprint/openlogin.php?qst=EC5F749A46A78AD441EC2092981D85CE> <http://oge.fipi.ru/os/xmodules/qprint/openlogin.php?qst=F63BF564A13B8C834C2C855ACD4EB358> <http://oge.fipi.ru/os/xmodules/qprint/openlogin.php?qst=F65544091E15AEF946FC243D68A06035> <http://oge.fipi.ru/os/xmodules/qprint/openlogin.php?qst=FBC655E29FD4BD4440AA195A5E3213AB> <http://oge.fipi.ru/os/xmodules/qprint/openlogin.php?qst=FD2AC048061D98334F7C655D99D7C1D8> <http://oge.fipi.ru/os/xmodules/qprint/openlogin.php?qst=B0C4D009B7FABCD14C1D76AAF9BD3E09> <http://oge.fipi.ru/os/xmodules/qprint/openlogin.php?qst=B640CE5A970987A2447A239C214A8D5B> <http://oge.fipi.ru/os/xmodules/qprint/openlogin.php?qst=B68061CFFB8189C6483D33DDC1F64967> <http://oge.fipi.ru/os/xmodules/qprint/openlogin.php?qst=BDF718C0798795BA4AC7CC643D02A843> <http://oge.fipi.ru/os/xmodules/qprint/openlogin.php?qst=BFA328BFBDCF91D14894C35194649EF1> <http://oge.fipi.ru/os/xmodules/qprint/openlogin.php?qst=CA2463694846BDBF4CF0297051790AD1> <http://oge.fipi.ru/os/xmodules/qprint/openlogin.php?qst=D91A463401DDB6244CD81C899B5E5682> <http://oge.fipi.ru/os/xmodules/qprint/openlogin.php?qst=DA48B9B9E1B1AC284DD9A92779A9ACF8> <http://oge.fipi.ru/os/xmodules/qprint/openlogin.php?qst=DD23F530CA74A81F4109B490B5F44BBB> <http://oge.fipi.ru/os/xmodules/qprint/openlogin.php?qst=EBE4642B44888080427A55C51C154A29>

### Задание 13.2

<http://oge.fipi.ru/os/xmodules/qprint/openlogin.php?qst=D6D0BD2E2C04B9BA42CFBB9610A04B15> <http://oge.fipi.ru/os/xmodules/qprint/openlogin.php?qst=D746B5962B7A8874440A2D1ACF06F794> <http://oge.fipi.ru/os/xmodules/qprint/openlogin.php?qst=E104D938E310BC9D4FBD3B20F09D2B2E> <http://oge.fipi.ru/os/xmodules/qprint/openlogin.php?qst=E4662CD6F51F88BE439140F4B0505E0C> <http://oge.fipi.ru/os/xmodules/qprint/openlogin.php?qst=F0DFD0F2ECE8AE5343E0CF3C2AABD622> <http://oge.fipi.ru/os/xmodules/qprint/openlogin.php?qst=88207EF2215BA87E4A348215FCCB009> 1 <http://oge.fipi.ru/os/xmodules/qprint/openlogin.php?qst=ACE462F8579DAB054FBA33E8BEC0FC02> <http://oge.fipi.ru/os/xmodules/qprint/openlogin.php?qst=B026632AE0B6833D4FC28ED4F001F936> <http://oge.fipi.ru/os/xmodules/qprint/openlogin.php?qst=C016DA1C3D4884964739563D90BDD8EE> <http://oge.fipi.ru/os/xmodules/qprint/openlogin.php?qst=3C4CC0A9617FB5314B3A5C65FB829BDE> <http://oge.fipi.ru/os/xmodules/qprint/openlogin.php?qst=3EBC9D02BEEAAC154B5FF4893F860713> <http://oge.fipi.ru/os/xmodules/qprint/openlogin.php?qst=82929898CD29B6E649CB0132E80430BD> <http://oge.fipi.ru/os/xmodules/qprint/openlogin.php?qst=0E937B519CAD89924E03A3C213AC2833> <http://oge.fipi.ru/os/xmodules/qprint/openlogin.php?qst=398F714074B0915C406762E58E53547C> <http://oge.fipi.ru/os/xmodules/qprint/openlogin.php?qst=007C35E59DA990FB4D7AB5F07B904F65>